# **AutoCAD Crack Torrent (Activation Code)**

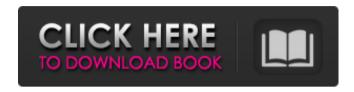

1/4

### AutoCAD Crack + [Latest] 2022

What is AutoCAD For Windows 10 Crack? AutoCAD is a commercial 2D and 3D drafting and designing software application developed by Autodesk. AutoCAD is the 3D CAD (computer-aided drafting) equivalent of AutoCAD LT which is a 2D software application. AutoCAD LT is used primarily to create engineering drawings and technical drawings, including architectural and construction drawings. The name "AutoCAD" came from the original initials of the applications name: "A", for "Architectural" and "C", for "Construction". The first release of AutoCAD was in 1982. The latest version of AutoCAD, 2016, was released in May 2016. Below is an overview of some of the key features of AutoCAD: 2D and 3D modelling Drafting Drafting components Import and export GIS integration Automatic collision detection Interactive command line Is AutoCAD free? AutoCAD is a fee-based product and comes at a cost. However, AutoCAD LT, the 2D version, is available for free. Other products available within the AutoCAD product suite include: AutoCAD Architecture AutoCAD Mechanical AutoCAD Electrical AutoCAD Plant AutoCAD Structural AutoCAD MEP AutoCAD Design Web App AutoCAD 3D Printer Pro AutoCAD Mechanical 3D AutoCAD Civil 3D AutoCAD Electrical 3D AutoCAD Electrical 3D - Design Builder AutoCAD MEP 3D AutoCAD MEP 3D - Design Builder AutoCAD Plant 3D AutoCAD Structural 3D AutoCAD Plant 3D - Design Builder AutoCAD - Cloud AutoCAD Design Web App AutoCAD Architecture AutoCAD Architecture is the pre-release version of AutoCAD Architecture 3D software. AutoCAD Architecture is designed to help architects, engineering firms, and building owners understand the benefits of having a 3D building model. AutoCAD Architecture will be used to create AutoCAD® Modeling Environment (AutoCAD ME) files. AutoCAD Architecture is available as a desktop app for the Mac and Windows operating systems. AutoCAD Architecture

#### **AutoCAD Crack+ License Key (2022)**

Net large-scale integration design and implementation for AutoCAD Crack has been supported. These include Microsoft Office Communicator, and a version of the VB programming language for AutoCAD. AutoCAD 2010 introduces ABAP, AutoCAD's first Object-Oriented API. It makes it possible to access the drawing database with ABAP (and other languages, like Tcl and Javascript) to perform calculations or visualizations that can be used for CAD data mining. The previous versions of AutoCAD are now deprecated. The main support for previous versions continues with Add-ons and as of 2014, the only support for non-2017 versions of AutoCAD is via the Autodesk Exchange (formerly Autodesk Add-Ons) for legacy releases through 2016 and via Legacy Support for 2012 and 2013, which is primarily for "in-house" users, Additionally, the AutoCAD product family includes a "developer edition" of AutoCAD, which is capable of writing AutoCAD extensions. In AutoCAD 2016, NET was replaced by the new ObjectARX C++ library. Support for previous C++ APIs continued through 2018. VBA (Visual Basic for Applications) and Visual LISP continue to be available as well, as do the standard AutoLISP and Visual LISP APIs. Technical integration Several vendors supply third-party addons for AutoCAD, including CINEMA 4D (based on MFC), FusionWorks (based on MS Foundation), FreeCAD (based on QT), and MagicaVoxel (based on OpenGL). According to the developer's website, there are six main integrated CAD systems: Fusion CAD from Fusion Technology International CAD Station from PTC CADalyst from PTC Cadofacture from Cadofacture X-Manager by Arbor Networks Ming CAD from Novaworks Inc. CAD Station supports joint development of its own plugins and CINEMA 4D, FusionWorks and CADalyst share the same development framework. FreeCAD is open source and builds on top of a general framework, but the actual rendering engine is still proprietary. MS Open Source, MagicaVoxel's and Cadofacture's plugins all use the GLLayer class, which was also used in CINEMA 4D. CADalyst and CADStation both share the same development framework. MagicaV a1d647c40b

### **AutoCAD License Code & Keygen For Windows**

Go to File > New > Autocad Project... In the Project Name box, type the name of your project, such as "hello world". In the Location box, type the folder you want to save the project to, such as "C:\Users\FAM\_PC\Desktop\Hello World" In the Size box, type "7968x4904". Click OK to create the project. In the drop-down menu, choose New. Click Render > 3D Design. You see the New Wizard. Click Create project. If you want, you can start the project immediately. If you don't, click Next. If you want to start working in a different AutoCAD program, click Next. Click Open. Choose an Open button from the drop-down menu. Click OK to close the Open dialog box. Click Finish. In the New Window, click the Menu button. Click View. In the View dialog box, under Windows, select Scale. In the Width box, type "300". In the Height box, type "300". Click Apply. In the New Window, type View > Window > Top View. Type "Paper" in the Filter box. Type "Free" in the Sorting box. Click OK. Click OK to exit the Window menu. You see the main window for your new project. In the main menu, click the Tools tab. In the Draw panel, under the line type items, click Align Left. In the Align window, click the Align button. In the Align window, type "L". Click the blue Align button. You see the Align window. Under the Type menu, click Aligned. In the Aligned dialog box, change the Align type to Aligned to: Layers. Click OK. Click OK to close the Align window. In the main menu, click the Home tab. In the Home panel, click the default selection. In the Home panel, click the default selection. In the Home panel, click the default selection. In the Home panel, click the default selection. In the Home panel, click the default selection. In the Home panel, click the default selection. In the Home panel, click the default selection. In the

#### What's New in the AutoCAD?

Markup Import and Markup Assist automatically import comments and annotations from printed paper or PDFs into your drawings and update the layout. You can also import comments from CAD software and other drawings, (video: 2:30 min.) Import and Synchronize Colors from Scanning: Quickly and efficiently import scanned images into your drawings. Import and Synchronize Colors automatically import colors from scanned images and can replace a color on a part with a scanned image. (video: 2:15 min.) Import and Synchronize Colors automatically import colors from scanned images and can replace a color on a part with a scanned image. (video: 2:15 min.) Manage Tile Images and Rectangles: Discover, change, and organize tiles and rectangles easily and efficiently. (video: 1:10 min.) Discover, change, and organize tiles and rectangles easily and efficiently. (video: 1:10 min.) Color Management: Add colors, remove colors, and create a color book from the inside out using the Color Manager. (video: 2:50 min.) Add colors, remove colors, and create a color book from the inside out using the Color Manager. (video: 2:50 min.) Sharing: Publish your own drawings to the web to share with others. Publish drawings to the web in any CAD format. (video: 5:20 min.) Publish your own drawings to the web to share with others. Publish drawings to the web in any CAD format. (video: 5:20 min.) View: Open CAD drawings, web pages, and pages in your favorite browser. Draw a box on the web or open a page directly in a document window. (video: 4:20 min.) Open CAD drawings, web pages, and pages in your favorite browser. Draw a box on the web or open a page directly in a document window. (video: 4:20 min.) Automatic Printing: Determine which pieces of your drawing to print and automatically create PDF, PostScript, or XPS documents. (video: 3:20 min.) Determine which pieces of your drawing to print and automatically create PDF, PostScript, or XPS documents. (video: 3:20 min.) Import from Other Software: Import and create CMYK color

## **System Requirements:**

Minimum: OS: Windows 10 and 8 Processor: Intel Core i3/i5/i7 Memory: 2 GB RAM Graphics: NVIDIA GTX 1050 2GB or AMD HD 7850 2GB DirectX: Version 11 Hard Disk: 250GB Sound Card: None Network: Broadband Internet Connection Additional Notes: For optimal performance, we recommend that you use headphones for the audio in the game. Recommended: OS: Windows 10 and

4/4